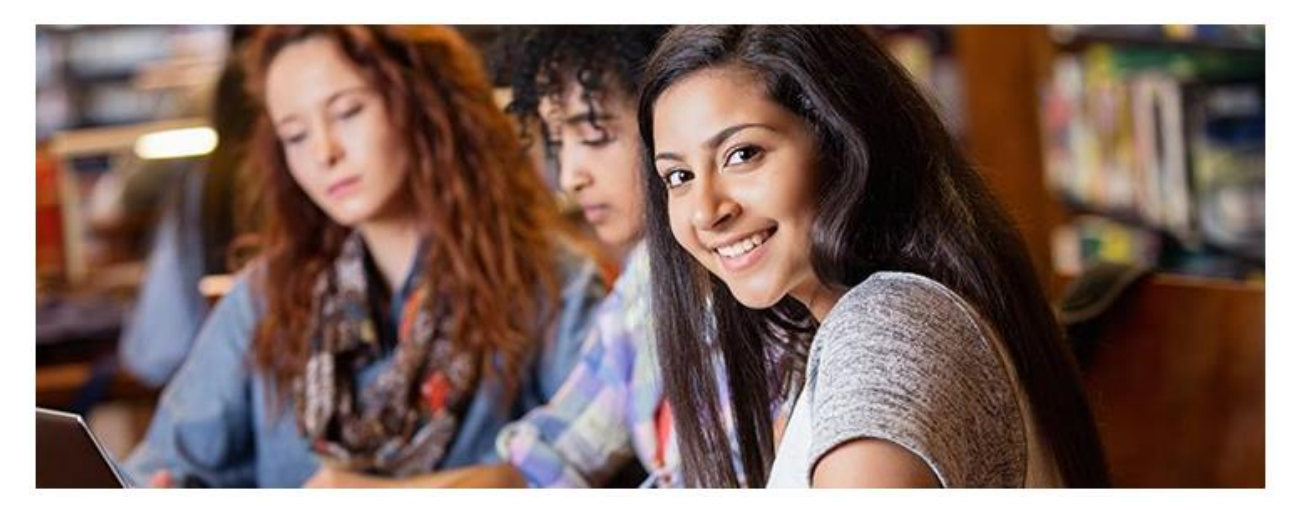

## Microsoft Imagine Academy Program Update | August 2018

Hello Microsoft Imagine Academy Members!

As back-to-school preparations are in full swing and classes are getting underway for many of you, we want to provide you with a few important updates regarding Microsoft Imagine Academy (MSIA) program including:

- Online Learning announcement
- New Online Learning Directory
- New All-inclusive, downloadable Course OneNote
- Microsoft Make Code
- New "Notification Center" on the MSIA Member Site Home Page

We are excited about broadening our coding course offerings in our Computer Science learning path as we continue to provide fun, engaging, hands-on learning experiences. Please read on!

+ + + + + + +

**Online Learning:** In July, we announced an important change in MSIA's online learning benefit, effective October 1<sup>st</sup>. This change will enable an improved, more cohesive learning experience for educators and students, with access to some new online learning resources, and a modification to how and where educators and students will access these resources. On this date, MSIA's online learning management platform and its related Admin and Learner dashboards at [https://www.imagineacademy.com](https://www.imagineacademy.com/) will be retired. This means educators and students will no longer have access to the courses currently hosted on that site after October 1<sup>st</sup>. Until that time, you may still access that content per usual, but keep in mind that any online learning course in progress will need to be completed and transcripts downloaded before the site is retired. *(NOTE: MSIA's [Member Site](https://member.imagineacademy.microsoft.com/)*\*\* *is not affected by this change and will continue to be educators' primary MSIA hub.)*

**New Online Learning Directory:** Beginning October 1<sup>st</sup>, educators will be able to identify and access specific online learning options using a new **"MSIA Online Learning Directory"** to be made available through MSIA's [Member Site\\*](https://member.imagineacademy.microsoft.com/)\* by October 1. This master directory, in easy-to-use OneNote format, will include links to direct students to specific online learning resources supporting courses in MSIA's four learning paths – Computer Science, Data Science, IT Infrastructure, and Productivity. Students will no longer have to have their own ID to log in and access online learning. Teachers will need only to share the master MSIA Online Learning Directory (OneNote), or share the Online Learning Section of a specific course OneNote (read on below for more details), or just share a specific online learning course link with their students.

**New All-inclusive, downloadable Course OneNote:** In addition to the new MSIA Online Learning Directory (OneNote), we are refreshing some of MSIA's most popular courses in MSIA's learning paths, including the Office 2016 suite of courses and our Data Science courses. These course updates are being "repackaged" in a comprehensive course OneNote "container," divided into notebook "Sections" -- one for instructor materials, one for student materials and one for related online learning *for that course* – **everything in one place**! Just as they have in the past, teachers will find these new Course OneNotes in [MSIA's Curriculum Download Center](https://member.imagineacademy.microsoft.com/resource-finder) on Microsoft Imagine Academy's [Member Site\\*](https://member.imagineacademy.microsoft.com/)\*.

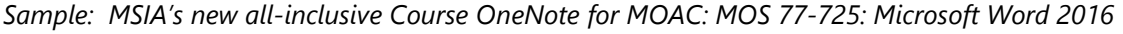

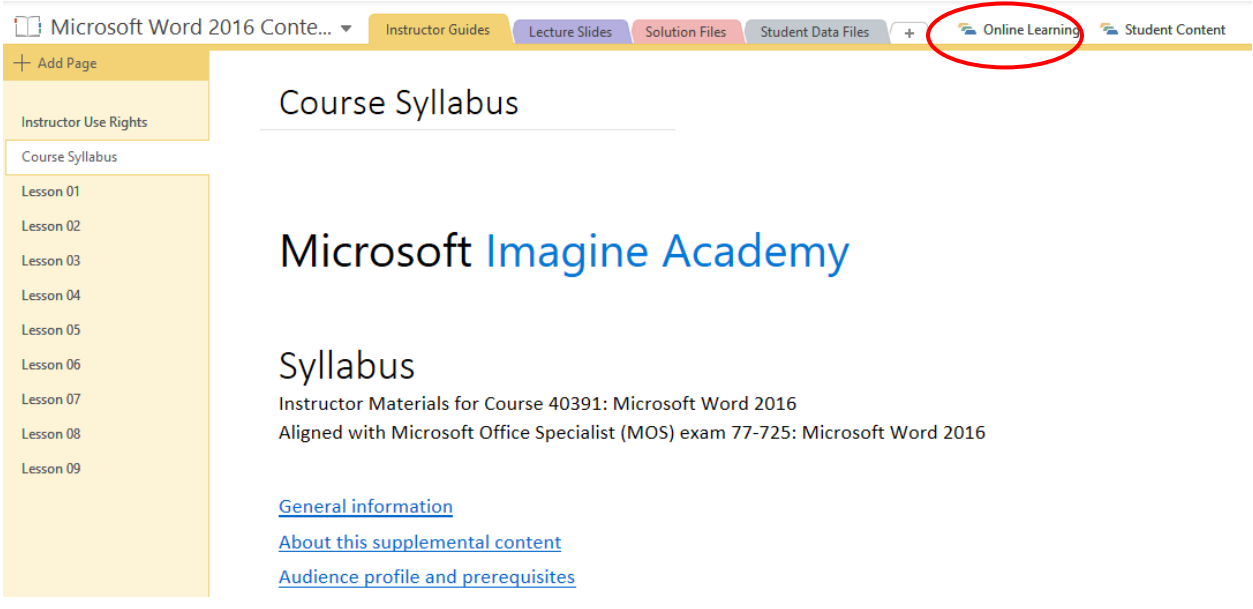

Notice the online learning tab within this new all-inclusive OneNote course container, which opens up to display all the prescribed online learning resources for the course including direct links, a list of the topics covered, and mapping to certification exam objectives where applicable.

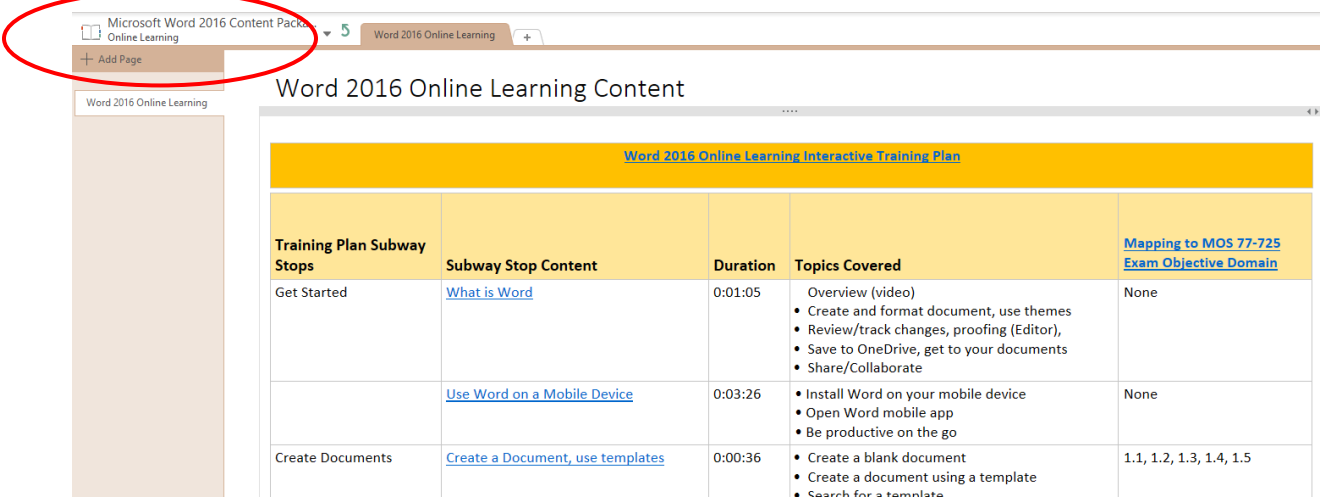

For more information about the change in MSIA's online learning on October 1st, review these Frequently Asked [Questions \(FAQs\).](http://download.microsoft.com/download/D/0/7/D07C91C1-86A3-4FDF-B88F-31B3691404F1/MSIA_Comms_CustomerFAQ_final_06152018.docx)

For a deeper dive into the new course OneNote experience or for links to more information on how to track student's progress using OneNote integration with an LMS or by using [Microsoft Teams,](https://www.microsoft.com/en-us/education/products/teams/default.aspx?&OCID=AID644966_SEM_6qDFkcP7&ocid=BSEA18_sem_pmc_edu_bng_intent_%2Bmicrosoft%20%2Beducation) download and review [this presentation.](https://1drv.ms/p/s!Arfbs5MepFyFnX0RnLkaUHusJc9N)

**Microsoft MakeCode:** Microsoft MakeCode is a free, open source platform for creating engaging computer science learning experiences that support a progression path into real-world programming, allowing students to combine the magic of making with the power of code across a variety of different products. For your convenience, MSIA has incorporated quick links in its Computer Science learning path to some of MakeCode's most popular free curriculum and project resources for teachers, including:

- *Introduction [to CS with the micro:bit](https://makecode.microbit.org/courses/csintro)*: A free, 14-week intro course for students ages 9-15 covering basic computer science concepts like binary numbers, variables, iteration and conditionals. The course focuses on making as well as coding, and lessons include projects such as a micro:pet, a board game, or a fidget cube.
- *[Introduction to CS with MakeCode for Minecraft](https://minecraft.makecode.com/courses/csintro)*: A semester-long course targeted at middle school grades 6-8, as an intro to Computer Science. This course is written for teachers who may have never taught CS. [Watch this video to take a quick tour of MakeCode for Minecraft.](https://youtu.be/USSnEhmKnpk) You can also expect to see additional resources to compliment *Intro to CS with MakeCode for Minecraft* appearing later this Fall, 2018 within MSIA's Computer Science learning path.
- Coming Soon*: "Intro to CS with MakeCode Arcade"*: This 4-unit course focused on building games will be offered as a replacement for *Creative Coding Through Games and Apps (CCGA)*. The course will use block-based coding to introduce topics, then follow with lessons working with text-based code in JavaScript. Like CCGA, it can be delivered with only a browser and internet connection.

**New "Notification Center" on the MSIA Member Site Home Page:** As this new school year gets underway, we hope you'll be sure to visit MSIA's [Member Site\\*](https://murphyandassoc365-my.sharepoint.com/personal/jan_morrone_murphyandassoc_net/Documents/vNext/Employability%20Program_vNext%20docs/MSIA%20Transition/MarComm/Member%20Site)\* regularly to stay current with important program updates posted on the new [Notification Center page.](https://member.imagineacademy.microsoft.com/communication-center) Be sure to watch for additional content announcements in the coming weeks.

\*\*If you haven't yet logged in to the MSIA member site, follow these steps:

- 1. Obtain your O365 account from your IT administrator or create a [Microsoft account.](https://signup.live.com/)
- 2. Obtain your MSIA member ID and program key from your MSIA program administrator [\(contact us](https://www.microsoft.com/en-us/education/imagine-academy/contact-us/default.aspx) if you have questions about your member ID or program key).
- 3. Check out these [getting started resources.](https://www.microsoft.com/en-us/education/imagine-academy/get-started/default.aspx)

+ + + + + + +

Microsoft Imagine Academy is committed to helping you engage your students by refining our curriculum portfolio and streamlining educator and student experiences. We look forward to hearing your feedback as well as your success stories through **Facebook** and **Twitter.** Please reach out to the Regional Service [Centers](https://www.microsoft.com/en-us/education/imagine-academy/contact-us/default.aspx) should you have any questions or need assistance.

Most importantly, we look forward to continuing to support you as educators and administrators in your goal of bringing the best technology education to your students. We appreciate your dedication and commitment to developing future-ready skills in the next generation and we value your partnership.

We hope you have a great year!

Sincerely,

The Microsoft Imagine Academy program team